# **6 T826/827 PCB Information**

This section provides parts lists, grid reference indices, PCB layouts, test points and options drawings and circuit diagrams for the T826 transmitter and T827 exciter.

This section contains the following information.

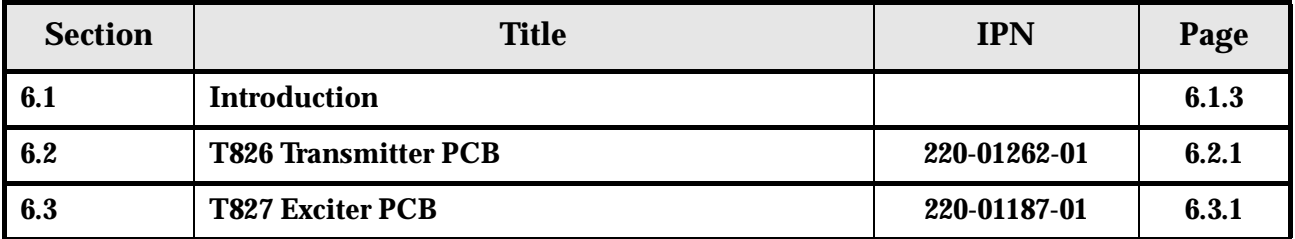

# **6.1 Introduction**

#### **PCB Identification**

All PCBs are identified by a unique 10 digit "internal part number" (IPN), e.g. 220-12345-00, which is screen printed onto the PCB (usually on the top side). The last 2 digits of this number define the issue status, which starts at 00 and increments through 01, 02, 03, etc. as the PCB is updated. Some issue PCBs never reach full production status and are therefore not included in this manual. A letter following the 10 digit IPN has no relevance in identifying the PCB for service purposes.

*Note:* It is important that you identify which issue PCB you are working on so that you can refer to the appropriate set of PCB information.

#### **Parts Lists**

The 10 digit numbers (000-00000-00) in this Parts List are "internal part numbers" (IPNs). Your spare parts orders can be handled more efficiently if you quote the IPN and provide a brief description of the part.

The components listed in this parts list are divided into two main types: those with a circuit reference (e.g. C2, D1, R121, etc.) and those without (miscellaneous and mechanical).

Those with a circuit reference are grouped in alphabetical order and then in numerical order within each group. Each component entry comprises three or four columns, as shown below:

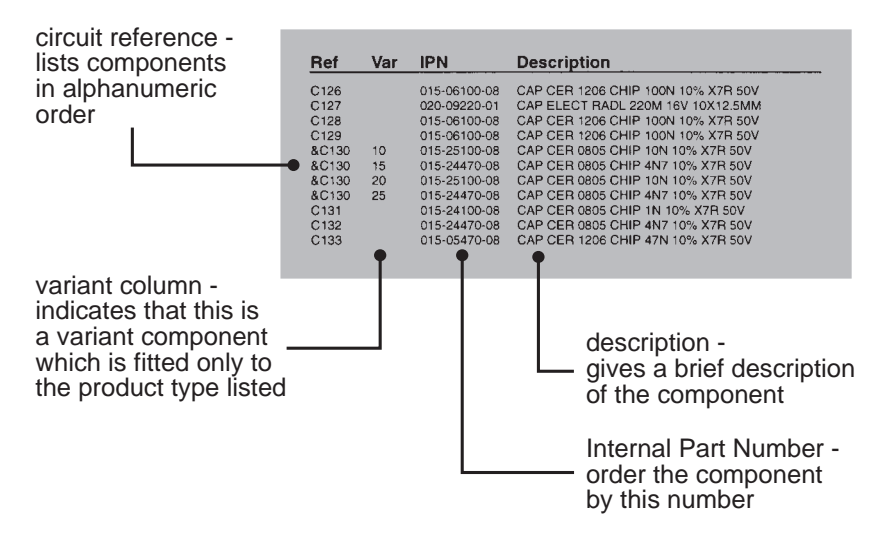

The miscellaneous and mechanical section lists the variant and common parts in IPN order.

## **Variant Components**

A variant component is one that has the same circuit reference but different value or specification in different product types. Variant components are indicated by a character prefix such as "&", "#" or  $"="$ .

#### **Grid Reference Index**

To assist in locating components and labelled pads on the PCB layouts and circuit diagrams, a component grid reference index has been provided. This index lists the components and pads in alphanumeric order, along with the appropriate alphanumeric grid references, as shown below:

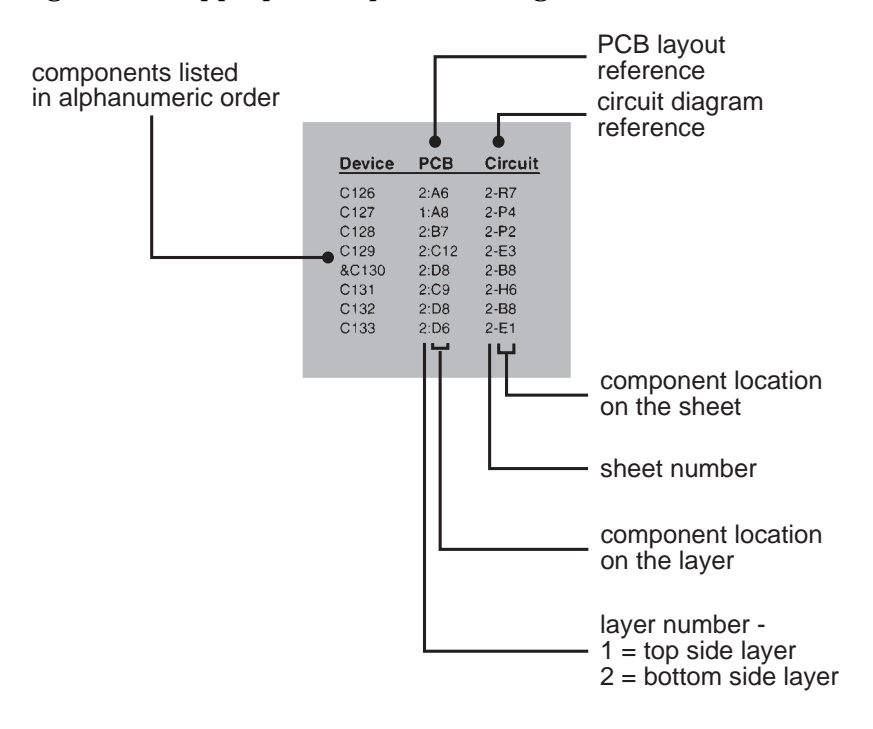

*Note:* T826 circuit diagram sheets are not identified by numbers, but instead use the following abbreviated sheet names:

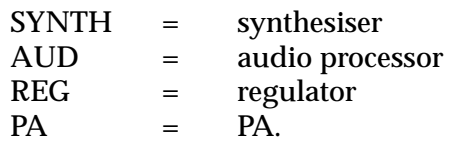

## **Using CAD Circuit Diagrams**

Reading a CAD circuit diagram is similar to reading a road map, in that both have an alphanumeric border. The circuit diagrams in this manual use letters to represent the horizontal axis, and numbers for the vertical axis. These circuit diagram "grid references" are useful in following a circuit that is spread over two or more sheets.

When a line representing part of the circuitry is discontinued, a reference will be given at the end of the line to indicate where the rest of the circuitry is located. On T827 circuit diagrams the first digit refers to the sheet number and the last two characters refer to the location on that sheet of the continuation of the circuit (e.g. 1-D4); on T826 circuit diagrams the first part of the reference will be the abbreviated sheet name as listed above (e.g. AUD-E3).

If more than one line is represented (indicated by a double thickness line), a dot with a reference label will follow the route each individual line represents.